## 1st Test: **The World Wide Web**

**Course:** Intro to Internet and Web Page Design **Instructor:** Ms. Ann Gordon **Semester:** Fall 1999

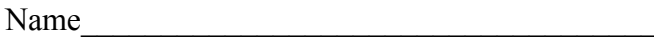

Date  $\Box$ 

- 1. You can access Netscape Help by
	- a. Clicking Help on the menu bar
	- b. Pressing the [F2] key
	- c. Clicking the Help button on the toolbar
	- d. Pressing [Alt][Help]
- 2. To go to the top of a document on the Web
	- a. drag the scroll box to the top of the scroll bar
	- b. press [Ctrl][Top]
	- c. Click the Home button on the toolbar
	- d. Double-click the scroll bar
- 3. To find words in a Webpage
	- a. click the Find button
	- b. press  $[Ctrl][L]$
	- c. click the Find in Page command on the Edit menu
	- d. double-click the Location toolbar
- 4. You can print a document in Netscape navigator in any of the following ways except
	- a. click the Print button on the toolbar
	- b. click File, click Print, then click OK
	- c. click File, click Print Preview, then click Print
	- d. press [Alt][P] and then [Enter]
- 5. The Navigation toolbar lets you do all of the following except
	- a. print a Web page
	- b. search the Web
	- c. see what's new
	- d. see a list of favorite Web sites
- 6. Your home page is
	- a. a Web page detailing information about your computer
	- b. the initial Web page Netscape loads whenever you launch the program
	- c. a page you create to end your Web presentation
	- d. a Web page devoted to the realty business
- 7. URL stands for
	- a. Universal Requester List
	- b. Uniform Resource List
	- c. Uniform Resource Locator
	- d. Universal Regional Locator
- 8. A Link in a Web page lets you
	- a. jump to another Web page
	- b. connect two hyper-zones
	- c. load a paper page
	- d. create linkages that never fail
- 9. The History window lets you do everything except
	- a. add the current page to the bookmark list
	- b. store the current page to a folder
	- c. open the Bookmarks window
	- d. move a page around the Web
- 10. Which URL address is correct?
	- a. [http://www.company.com](http://www.company.com/)
	- b. <http://www.company.com/home.html>
	- c. <http://www.company/home.html>
	- d. <http://www.company.com/hompage.html>
- 11. HTTP stands for
	- a. HyperText Translate Protocol
	- b. HyperText Transfer Pilot
	- c. HyperText Transfer Protocol
	- d. HyperText Transport Pointer

## 12. Newest items added to your Bookmarks will appear

- a. at the top
- b. at the bottom
- c. alphabetically
- d. under the heading, New Entries, at the end of the existing bookmark

13. **Example 13.** It is the second part of a Web site's name and tells you the name of the Web site and the type of institution it is.

- a. global domain
- b. domain name
- c. origin name
- d. URL
- 14. Excite allows you to search by
	- a. content
	- b. latitude and longitude
	- c. manually-compiled subject directories
	- d. guide

## 15. A search engine is a program that lets you query a

- a. content index
- b. hierarchical subject tree
- c. list of people
- d. index of a meta dictionary
- 16. A directory of directories consists of a
	- a. page of content indices gathered by a spider
	- b. list of subject directories and often descriptions of the directories' offerings
	- c. list of topics
	- d. people-surfing page
- 17. A meta search engine works by
	- a. querying a variety of search engine indices simultaneously
	- b. searching a variety of meta files at the same time
	- c. querying the best dictionaries on the Web
	- d. searching for an exact phrase in a URL
- 18. Navigator is created and marketed by:
	- a. Microsoft
	- b. Lotus Notes
	- c. Netscape
	- d. Explorer
- 19. You can exit Netscape by
	- a. clicking Navigator's Close button
	- b. clicking Exit on the File menu
	- c.  $[Alt][F], [X]$
	- d. all of the above.
- 21. Write the name of another popular Web browser:
- 22. Write the full URL of one of your favorite Web sites:

 $\mathcal{L}_\text{max}$  , and the set of the set of the set of the set of the set of the set of the set of the set of the set of the set of the set of the set of the set of the set of the set of the set of the set of the set of the

 $\mathcal{L}=\frac{1}{2} \sum_{i=1}^{n} \frac{1}{2} \sum_{i=1}^{n} \frac{1}{2} \sum_{i=1}^{n} \frac{1}{2} \sum_{i=1}^{n} \frac{1}{2} \sum_{i=1}^{n} \frac{1}{2} \sum_{i=1}^{n} \frac{1}{2} \sum_{i=1}^{n} \frac{1}{2} \sum_{i=1}^{n} \frac{1}{2} \sum_{i=1}^{n} \frac{1}{2} \sum_{i=1}^{n} \frac{1}{2} \sum_{i=1}^{n} \frac{1}{2} \sum_{i=1}^{n} \frac{1}{2} \sum_{$